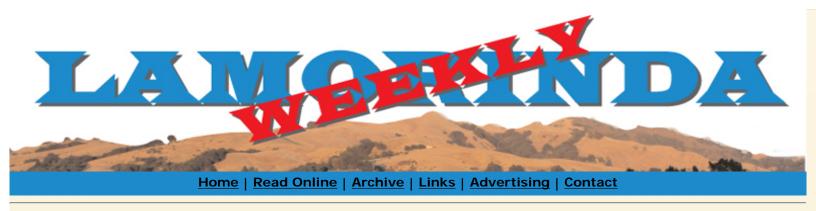

printer friendly

download pdf

Published March 18th, 2009

## Spectacular Inauguration for Moraga's New Postmaster

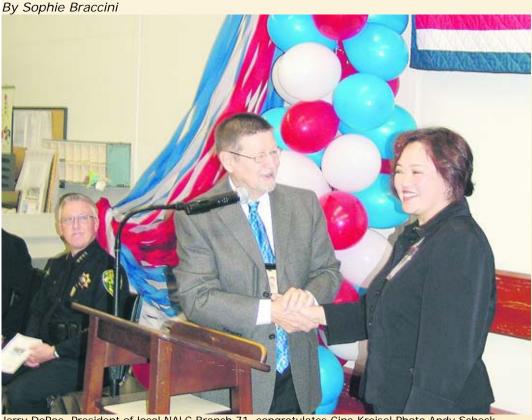

Jerry DePoe, President of local NALC Branch 71, congratulates Cina Kreisel Photo Andy Scheck

As the voice of postal worker Stephen Pree rose with the notes of the "Star Spangled Banner" for the inauguration of Cina Kreisel, listeners could hear the young man's emotion. On March 6, the voice echoing in the large postal facility at 460 Center St. in the Rheem Shopping Center was one of the touching elements that made the investiture of the new Postmaster a memorable ceremony.

The US Marine Corp was there for the Presentation of the Colors, five local Girl Scouts led the Pledge of Allegiance and representatives from the Town joined the Post Office administration in welcoming Kreisel.

The crowd of about 100 people was composed of Moraga residents, Postmasters from about 20 other jurisdictions, employees, union members, friends and family. Moraga postal employees had prepared everything, from the decorations in the hall to the generous buffet.

The most interesting aspect of the event might have been the testimony of the Post Office employees themselves. Kreisel has been serving as Postmaster for a few months already, and staff representative Perlita Gray said, "Since Cina arrived, we have felt a flow of renewal. Her energy and commitment have revitalized our office."

"We are working under a lot of pressure," said Kreisel, "some employees have retired and won't be replaced, so motivation and excellence is what I need to focus on." She explained that since she doesn't have funds to reward her hard working staff she sometimes comes on Saturday mornings to cook pancakes for them.

This appreciative attitude and the fact that she does not hesitate to work any station herself whenever needed, make the new Postmaster both popular and efficient.

Reach the reporter at: <a href="mailto:sophie@lamorindaweekly.com">sophie@lamorindaweekly.com</a>

<u>Home | Read Online | Archive | Links | Advertising | Contact</u>

back to top

Copyright D Lamorinda Weekly, Moraga CA